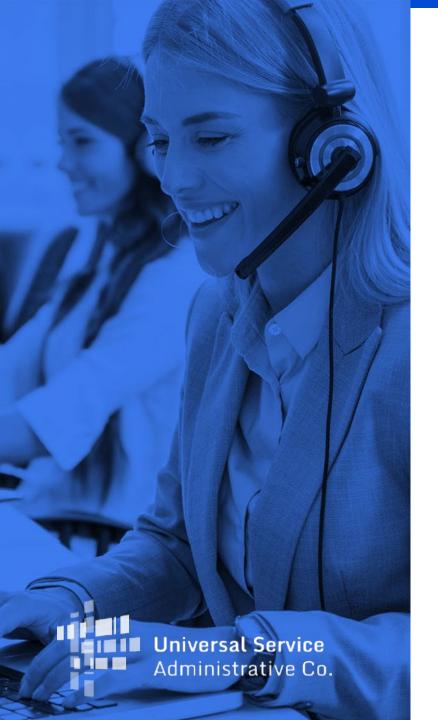

# **New 499 ID Basics**

Overview for Service Providers

March 2, 2022

## **DISCLAIMER**

To accommodate all attendees, real-time closed captions will be present during this presentation. This is a new feature we are testing out to improve webinar accessibility for all. We understand it is a significant change and appreciate your patience. We apologize in advance for any transcription errors or distractions. Thank you for your support.

# Housekeeping

- The audience will remain on mute.
- Enter questions at any time using the "Questions" box.
- If your audio or slides freeze, restart the webinar.
- A copy of the slide deck is in the "Handouts" section of webinar panel.
- This webinar is being recorded and a copy of the presentation will be on our website under Service Providers and "Webinars".

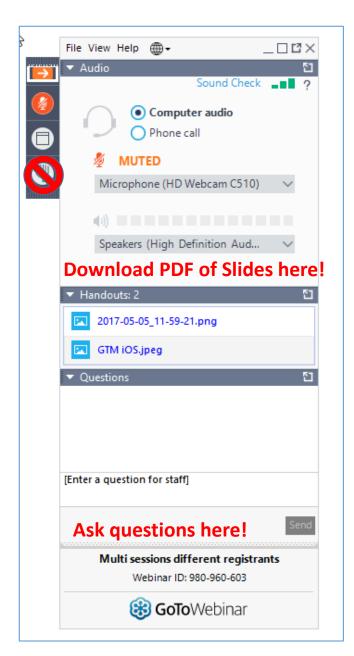

## **Meet the Presenter**

### **Amy Kavelman**

Senior Telecom Industry Analyst | Contributor Operations

Ms Kavelman is a member of the 499 team that analyzes revenue reported on the FCC Form 499-A. She has worked at USAC for 11 years.

amy.kavelman@usac.org

### **Webinar Overview**

In this webinar, designed for service providers new to USAC, we'll cover the basics of the 499 ID and the filing requirements.

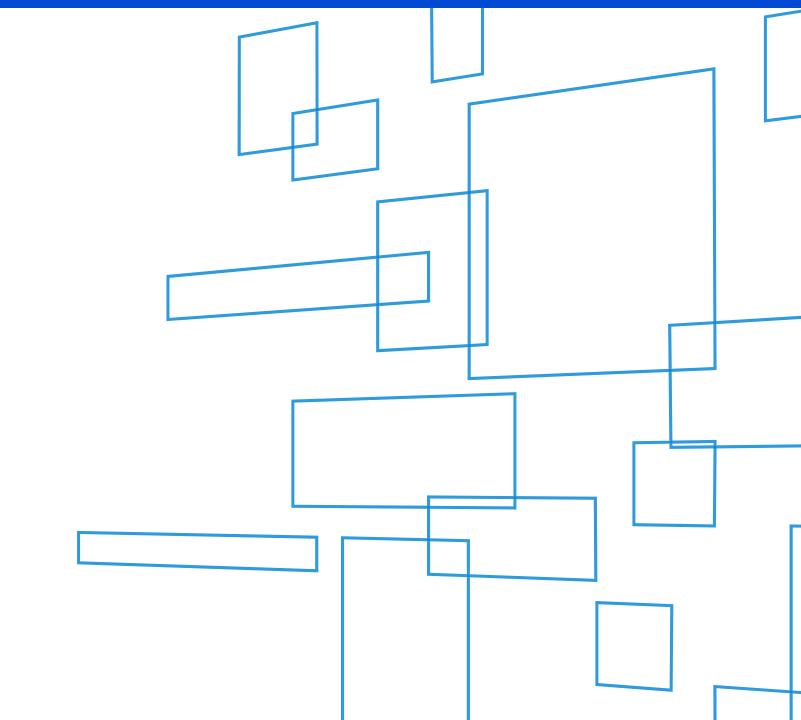

# **Agenda**

- 498 ID & 499 ID Purpose
- 499 ID Assignment
- Filing Calendar
- Quarterly Form 499-Q
- Annual Form 499-A
- Online Help

# 498 ID & 499 ID

Understanding the Difference

### **Purpose of These IDs**

#### 499 ID

- Takes it's name from the registration form
   FCC Form 499-A
- Identification used to contribute to the Universal Service Fund

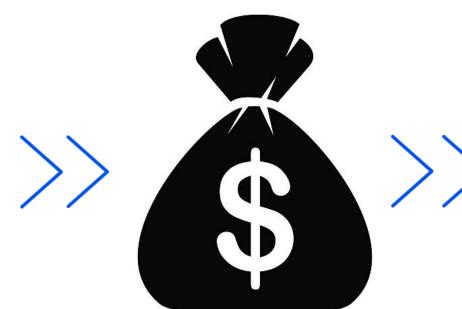

#### 498 ID

- Takes it's name from the registration form – FCC Form 498
  - Identification used to receive Universal Service funding

# **Universal Service Fund**

#### **ID Differences**

#### 498 ID

Nine digit number beginning with "143" or "443" (i.e. 143999999, or 443999999)

#### Who -

**Telecommunications Providers** 

- Nine digit number beginning with "143"
   School or Library
- Nine digit number beginning with "443"

**Why -** to receive funding from any of the 4 programs USAC administers: *Rural Health Care*, *High Cost*, *Lifeline*, *E-Rate* 

#### 499 ID

Six digit number beginning with an "8" (i.e. 889993)

**Who** - <u>All</u> telecommunications Providers, including VoIP service providers and resellers

Why - to contribute to the Universal Service Fund

Companies that have a 498 ID don't necessarily have to have a 499 ID, and vice versa!

# **499 ID Assignment**

**Next Steps** 

## **Email Notification of Assignment**

### **Next Steps**

Two emails were sent to the Company Officer listed on the registration form.

- 1. Company Officer user name and log in instructions
- 2. Assignment of the 499 Filer ID and a list of forms you are required to file.

The Company Officer should now add any employees as users to USAC's E-File system. Functions performed in E-File are form preparers, additional company officers and employees responsible for paying USAC invoices.

ALL FCC Forms must be submitted online through E-File. Paper copies are not accepted.

## **Newsletter Subscription**

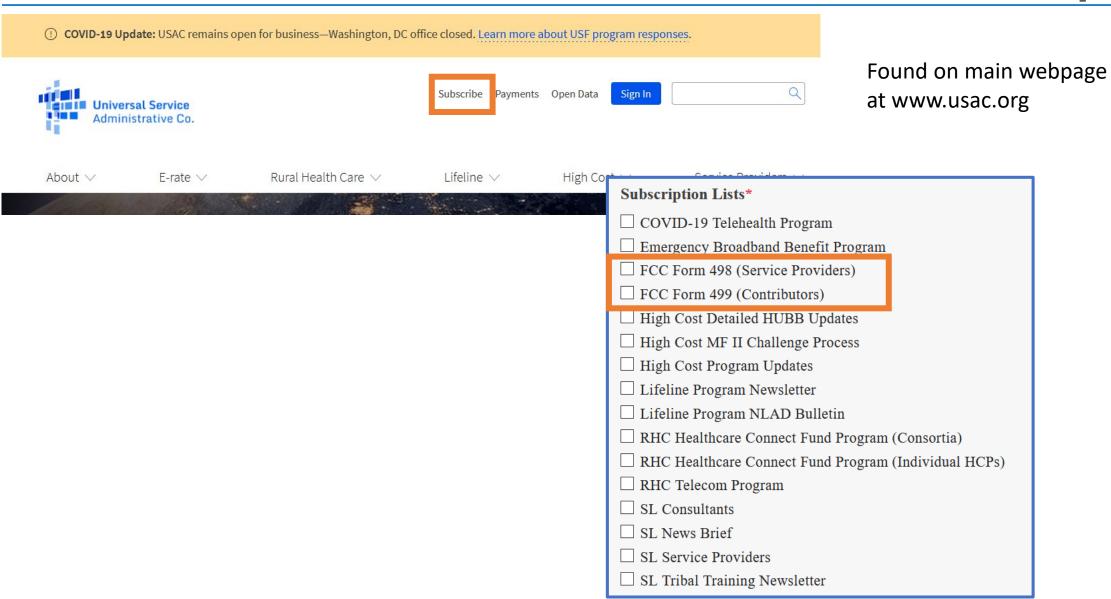

# **Adding E-File Users**

Only Company Officers can grant access to additional users.

Click the down arrow next to your user ID in the top right hand corner of the screen, then select the option, 'Add/Remove 499 Users'.

At the next screen, click the blue button '+Add User Accounts'.

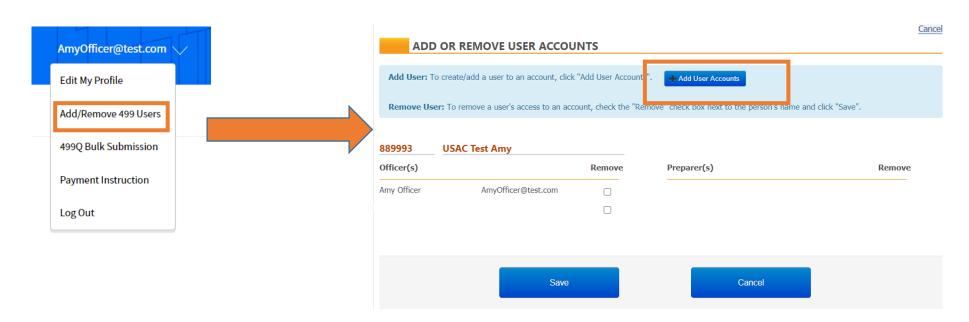

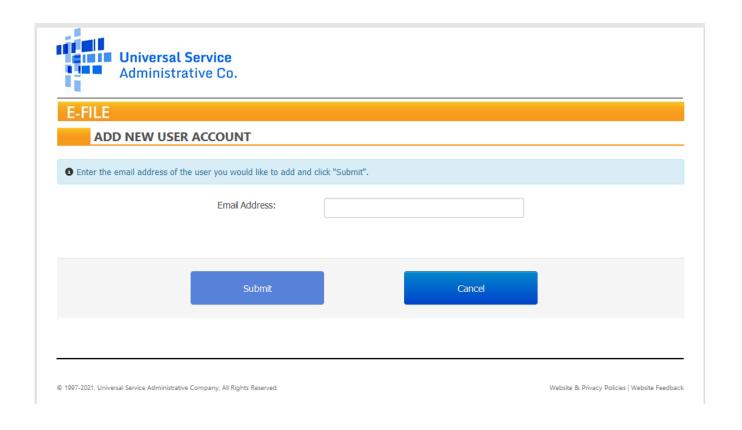

- •The email address entered also acts as your E-File user ID
- •The email address entered is specific to the person and not an email address shared with another person(s) or a generic email address (e.g. Billing @gmail.com)
- •The email address listed above is the address to which business communications, including confidential business communications, may be sent.

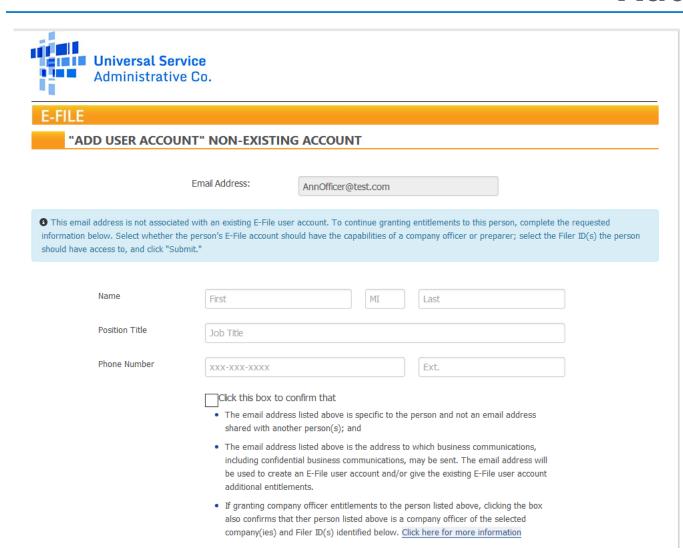

- Enter in the contact information of the user you are adding.
- Place a check mark in the box confirming that the user id you are adding meets the USAC terms and conditions.
- Scroll down to assign a role to the new user.

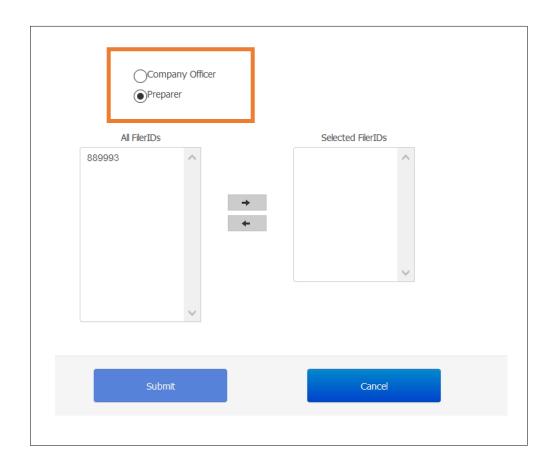

- Determine the level of access you will grant to the new user.
  - Company officers are the only persons who can certify an FCC Form.
  - Company officers can also add/remove users who have authority to access the account.
- Select which Filer IDs the new user will have access to by highlighting the filer ID and clicking the right arrow button to move it to the 'Selected Filer IDs' column.
- Complete the set up by clicking the 'Submit' button

# **2022 Filing Calendar**

When to File the FCC Forms 499

# **Types of FCC Form 499**

#### FCC Form 499-A

- Required for EVERYONE
- 2. The FCC Form 499-A is the annual form used to report the company's actual revenue billed during the prior calendar year.
- 3. The FCC Form 499-A is due annually on April 1.

### FCC Form 499-Q

- 1. Required for all non-de minimis filers
- 2. The <u>FCC Form 499-Q</u> is used to *project* or *forecast* the company's revenue for the <u>next</u> calendar quarter.
- 3. The FCC Form 499-Q due dates:
  - February 1
  - May 1
  - August 1
  - November 1

ALL FCC Forms must be submitted online through E-File. Paper copies are not accepted.

# **2022 Filing Deadlines**

|  | Due Date                           | Revenue Reported                       | Revision Deadline  | Contributor Invoice     |
|--|------------------------------------|----------------------------------------|--------------------|-------------------------|
|  | FCC Form 499-Q<br>February 1, 2022 | 2Q projected 2022<br>4Q revenue 2021   | March 18, 2022     | April – June 2022       |
|  | 1 CD1 dd1 y 1, 2022                | 4Q 1CVC114C 2021                       |                    |                         |
|  | FCC Form 499-A<br>April 1, 2022    | Prior year: 2021<br>January – December | March 31, 2023     | July 2022               |
|  | FCC Form 499-Q<br>May 2, 2022*     | 3Q projected 2022<br>1Q revenue 2022   | June 16, 2022      | July – September 2022   |
|  | FCC Form 499-Q<br>August 1, 2022   | 4Q projected 2022<br>2Q revenue 2022   | September 15, 2022 | October – December 2022 |
|  | FCC Form 499-Q<br>November 1, 2022 | 1Q projected 2023<br>3Q revenue 2022   | December 16, 2022  | January – March 2023    |

<sup>\*</sup> When a form due date falls on a weekend or holiday, the form is due the following business day.

# **Quarterly Filing Periods**

### Filing Dates – from the FCC Form 499-Q

One form is used to file all four of the quarterly filings. The relevant time periods are included on the form showing the filer exactly what time periods the form is reporting.

Below is a screen shot from the 2022 FCC Form 499-Q. You can find a copy of this form on our <u>website</u>.

| Block 3: Contributor Historical and Projected Revenue Information |                    |                                         |                                        |  |  |  |
|-------------------------------------------------------------------|--------------------|-----------------------------------------|----------------------------------------|--|--|--|
| 113 Indicate which                                                | Filing due         | Historical revenues (lines 115-118) for | Projected revenues (lines 119-120) for |  |  |  |
| quarterly filing<br>this represents                               | ☐ November 1, 2021 | July 1 – September 30, 2021             | January 1 – March 31, 2022             |  |  |  |
|                                                                   | ☐ February 1, 2022 | October 1 – December 31, 2021           | April 1 – June 30, 2022                |  |  |  |
|                                                                   | ☐ May 1, 2022      | January 1 - March 31, 2022              | July 1 – September 30, 2022            |  |  |  |
|                                                                   | ☐ August 1, 2022   | April 1 – June 30, 2022                 | October 1 – December 31, 2022          |  |  |  |

<sup>21</sup> 

## Find the FCC Forms 499

Navigate to USAC's website: www.usac.org

Click on the words "Service Providers" from the top right hand of page.

Mega Menu will display with further menu selections for Service Providers.

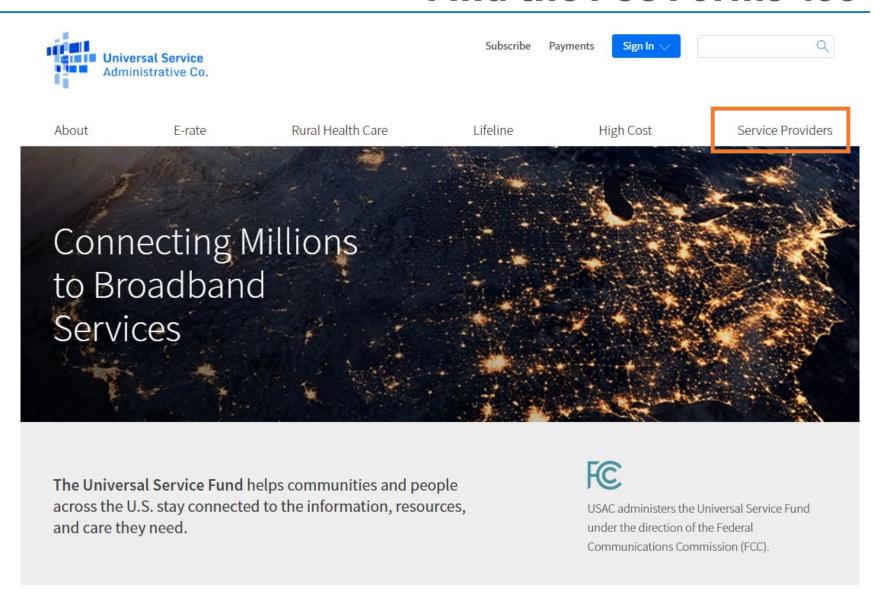

## **Find the FCC Forms**

Select "Forms & Instructions" from the drop down mega menu.

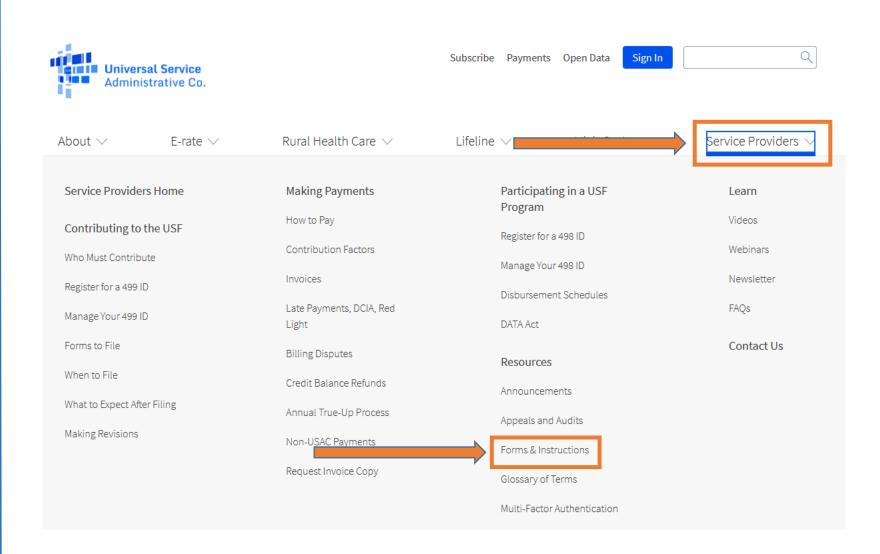

### Form 499 & Instructions

All 3 forms relevant to Service Providers can be found on this page.

The paper copy of the instructions as well as the form itself are listed in this section. Actual forms are the last pages of the instructions document.

Click on the name to open up a .pdf document.

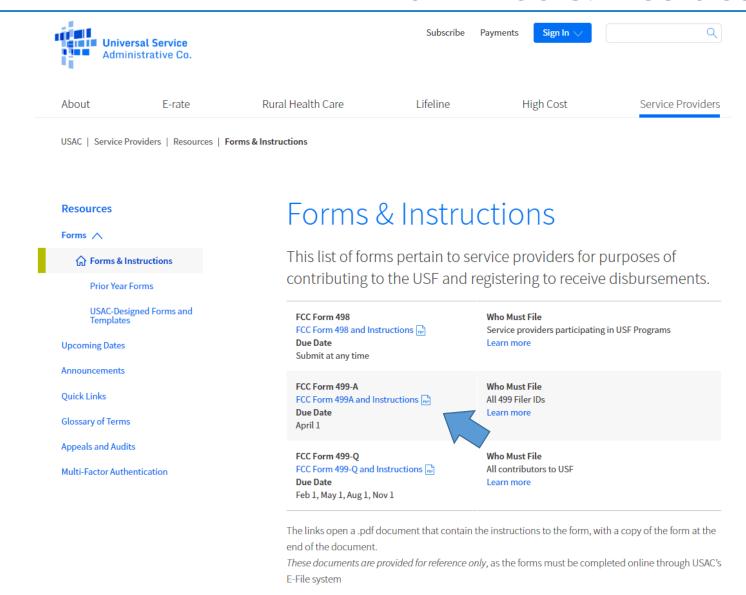

## **Reseller Filing Requirements**

As a company reselling services like VoIP or "cloud PBX" offerings, you are responsible for filing your own FCC Form 499-A and if necessary, an FCC Form 499-Q. Your underlying provider **does not** file these forms on your behalf.

While you are *de minimis*, your service provider reports the revenue sold to you as "end user" revenue and they have the option of passing along the USF fee to you. At the point your company is no longer *de minimis*, USAC will invoice you directly. Be sure to notify your underlying carrier at that point, so they stop billing you for a FUSF.

# **Questions?**

# **Quarterly Filing**

Who is Required to File the 499-Q

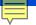

### **Who Must File**

- 1. Every <u>non</u> de minimis telecommunications company <u>must</u> file the FCC Form 499-Q.
- 2. De minimis filers are not required to file the FCC Form 499-Q, but they are requested to email USAC each quarter to notify of their continued de minimis status for the upcoming quarter.
  - Send the email to 'Form499@usac.org'
  - ♦ Include your Filer ID, Company name and the specific FCC Form 499-Q (i.e. February 499-Q) for which you expect to be de minimis.

So the key question is - what exactly is a de minimis company??

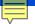

### Define "de minimis"

#### **Definition of** *de minimis*

A filer qualifies for *de minimis* status for a given calendar year when the revenue reported on its corresponding FCC Form 499-A is such that the calculated annual contribution to the federal Universal Service Fund is less than \$10,000.

#### **Annual Revenue Threshold**

For calendar year 2022, filers that bill less than \$38,610.04 of <u>combined end user</u> interstate and <u>international telecommunication revenues</u> will be considered *de minimis* for 2022.

Which leads to the question, "How do I know if I'm below the threshold for a quarter?"

#### **Quarterly Revenue Threshold**

For every quarter in 2022, if the revenue reported on Line 120(b) + (c) is \$9,652.51 or less, then then service provider will be *de minimis*.

# Form 499-Q

Understanding the Sections

## FCC Form 499-Q Purpose

#### What is it?

- The FCC Form 499-Q (quarterly) is used to determine the amount of money a company must contribute to the universal service fund for a quarter.
  - It is similar in concept to the IRS quarterly estimated tax forms a business must file.
- The same form or "template" is used for each quarter's filing.
- While the filer reports both historical and projected revenues on the form, only
  the projected revenues are used to determine the contribution amount billed
  in the upcoming quarter.

# Paper Form 499-Q

| FCC Form 499-Q Telecommunications Reporting Worksheet  Approval by OMB  Quarterly Filing for Universal Service Contributors > Please read instructions before completing < 3060-0855                                                                                                    |                                                |  |  |  |  |
|----------------------------------------------------------------------------------------------------|------------------------------------------------|--|--|--|--|
| Quarterly Funing for Universal Service Contributors > Please read instructions before completing - 3000-08555  Block I Contributor Identification Information   101 Filer 499 ID                                                                                                    |                                                |  |  |  |  |
| 101 Figs 1499 ID                                                                                                    |                                                |  |  |  |  |
| 103 Filer's IRS employer identification number                                                                                                    |                                                |  |  |  |  |
| 104 Name telecommunications provider is doing business as                                                                                                    |                                                |  |  |  |  |
| 105 Affiliated Filers Name Check if filer has no affiliates: □                                                                                                    |                                                |  |  |  |  |
| [All affiliated companies should show same name here. In most cases, the Affiliated Filers Name will be the holding company name                                                                                                    | Company Identification and Contact Info        |  |  |  |  |
| Arminister Trees Namie Wil to de tie nouing company name  105.1 Arffiliate Filers Namie RS employer identification number  [Enter 9 digit number]                                                                                                    | Company Identification and Contact Info        |  |  |  |  |
| 106 Filer's FCC Registration Number (FRN) [Enter 10 digit number]                                                                                                    | ' '                                            |  |  |  |  |
| 107 Complete mailing address of reporting entity's corporate headquarters                                                                                                    |                                                |  |  |  |  |
|                                                                                                    |                                                |  |  |  |  |
| Block 2: Contact Information                                                                                                    |                                                |  |  |  |  |
| 108 Person who completed this worksheet First MI Last                                                                                                    |                                                |  |  |  |  |
| 109 Telephone number of this person ( ) - 110 Fax number of this person ( ) -                                                                                                    | -                                              |  |  |  |  |
| 111 Enail of this person                                                                                                    |                                                |  |  |  |  |
| 112 Billing address and billing contact person:                                                                                                    |                                                |  |  |  |  |
| [Bills for Universal Service contributions                                                                                                    |                                                |  |  |  |  |
| will be sent to this address.]                                                                                                    |                                                |  |  |  |  |
| 113 Indicate which Filing due Historical revenues (lines 115-118) for Projected revenues (lines 119-120) for                                                                                                    | Reporting Period                               |  |  |  |  |
| quarterly filing                                                                                                    | Reporting renou                                |  |  |  |  |
| this represents November 1, 2020 July 1 - September 30, 2020 January 1 - March 31, 2021                                                                                                    |                                                |  |  |  |  |
| February 1, 2021 October 1 – December 31, 2020 April 1 – June 30, 2021                                                                                                    |                                                |  |  |  |  |
| May 1, 2021 January 1 – March 31, 2021 July 1 – September 30, 2021                                                                                                    |                                                |  |  |  |  |
| August 1, 2021 April 1 – June 30, 2021 October 1 – December 31, 2021                                                                                                    | Cofo Harbor designation (Line 114)             |  |  |  |  |
| Cellular & broadband PCS:  Paging:  Analog SMR:  Interconnected VoIP:                                                                                                    | Safe Harbor designation (Line 114)             |  |  |  |  |
| Centinal Confedence with the automatic of securities for the confedence of the confedence of the confe |                                                |  |  |  |  |
| uncollertibles. See Instructions (a) (b) (c)                                                                                                    | <u> </u>                                       |  |  |  |  |
| 115 Telecommunications provided to other universal service                                                                                                    |                                                |  |  |  |  |
| contributors for resale as telecommunications or as interconnected VoIP                                                                                                    | ← Historical revenue reporting (Lines 115-117) |  |  |  |  |
| miser connection vote:  116 End-user telecommunications revenues including any pass-                                                                                                    | - 11300113011301130 13porting (211133 227)     |  |  |  |  |
| through charges for universal service contributions, but                                                                                                    |                                                |  |  |  |  |
| excluding international-to-international revenues                                                                                                    |                                                |  |  |  |  |
| 117 All other goods and services Column (b) and (c) not requested                                                                                                    |                                                |  |  |  |  |
| 118 Gross-billed revenues from all sources [sum of above] for Lines 117 and 118                                                                                                    |                                                |  |  |  |  |
| 119 Projected gross-billed end-user interstate and international telecommunications revenues                                                                                                    |                                                |  |  |  |  |
| including any pass-through charges for universal service contributions, but excluding                                                                                                    | Projected revenue reporting (Lines 119 & 120)  |  |  |  |  |
| international-to-international revenues  120 Projected collected end-user interstate and international telecommunications revenues                                                                                                    | riojected revende reporting (Lines 113 & 120)  |  |  |  |  |
| Projected conected ena-user interstate and international telecommunications revenues including any pass-through charges for universal service contributions, but excluding                                                                                                    |                                                |  |  |  |  |
| international to international resource                                                                                                    |                                                |  |  |  |  |
| Block 4: CERTIFICATION: to be signed by an officer of the reporting entity                                                                                                    | <b>₹</b>                                       |  |  |  |  |
| 121 I certify that the revenue data contained herein are privileged and confidential and that public disclosure of such information                                                                                                    |                                                |  |  |  |  |
| would likely cause substantial harm to the competitive position of the company. I request nondisclosure of the revenue                                                                                                    |                                                |  |  |  |  |
| information contained herein pursuant to sections 0.459, 52.17, 54.711 and 64.604 of the Commission's Rules.                                                                                                    |                                                |  |  |  |  |
| I certify that I am an officer of the above-named reporting entity, that I have examined the foregoing report and to the best of my knowledge, information and belief, all statements of fact contained in this Worksheet are true, that said Worksheet is an accurate statement of the affairs of the above-named company for                                                                                                    |                                                |  |  |  |  |
| the quarter and that the projections of gross-billed and collected revenues represent a good-faith estimate based on company procedures and policies.                                                                                                    | Signature and Certification                    |  |  |  |  |
|                                                                                                    | Jighatare and Certification                    |  |  |  |  |
| 122 Signature                                                                                                    | _                                              |  |  |  |  |
| 123 Printed name of officer First MI Last                                                                                                    | $\dashv$                                       |  |  |  |  |
| 124 Position with reporting entity 125 Email of officer (Required if available)                                                                                                    | $\dashv$                                       |  |  |  |  |
| 125 Email of officer (Kequired II available) 126 Date                                                                                                    | $\dashv$                                       |  |  |  |  |
|                                                                                                    | <b>-</b>                                       |  |  |  |  |
| 127 This filling is:                                                                                                    |                                                |  |  |  |  |
| Telecommunications Reporting Worksheet Info: (\$88)641-8722 or via smail: Form 499@usac.org                                                                                                    |                                                |  |  |  |  |
| PERSONS WILLFULLY MAKING FALSE STATEMENTS IN THE WORKSHEET CAN BE PUNISHED BY FINE OR IMPRISONMENT UNDER TITLE 18 OF THE UNITED STATES CODE,                                                                                                    | $\neg$                                         |  |  |  |  |
| 18 U.S.C. §1001                                                                                                    |                                                |  |  |  |  |

FCC Form 499-Q /October 2020

Save time, avoid problems - file electronically at <a href="http://forms.universalservice.org">http://forms.universalservice.org</a>

# **Filing Online**

Accessing the Forms Through E-File

# Online Filing – Before You Start

- Make sure your internet browser's 'pop up blocker' is OFF.
  - The system opens a new window to display the data entry screen for the FCC Form 499-Q.
  - If you have clicked 'Start Form' and you don't see a new, smaller window you most likely have the pop-ups blocked.
- Please ensure these email addresses from USAC don't go to your SPAM folder!
  - Important USAC communication comes from the following emails:
    - √ 'form499@usac.org'
    - √ 'CustomerSupport@usac.org'
    - √ 'form499@universalservice.org'
- Not sure if you are de minimis or not? FILE the form anyway!
  - We would rather have you report your revenues than us having to estimate on your behalf.

## Log in to E-File

All data entry and submission of 499 forms is done while logged in to USAC's online system called E-File. You can log in from the main USAC webpage, <a href="https://www.usac.org">www.usac.org</a>, by clicking the blue 'Sign In' button at the top of the page.

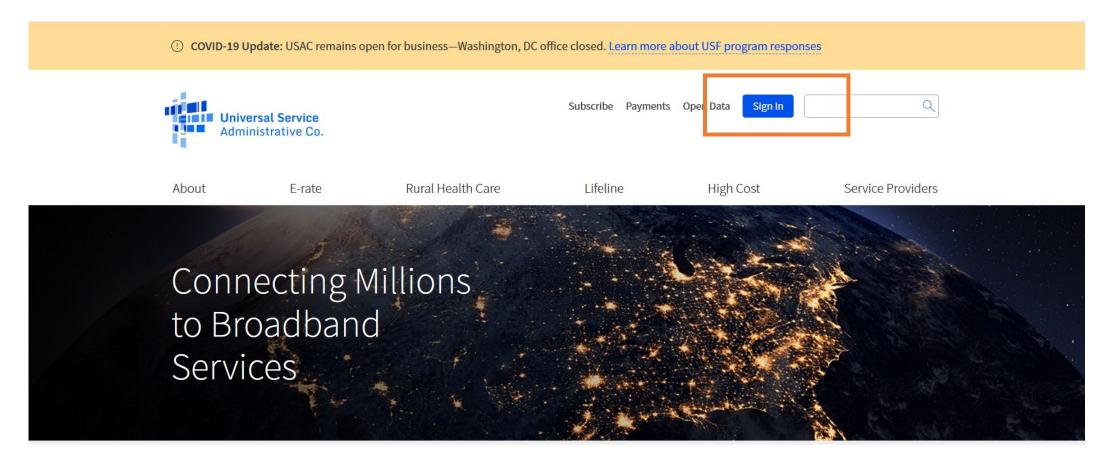

## Online Filing the FCC Form 499-Q

Once logged in to E-File, the service provider portal will appear. Only systems in which you have authorization to access will appear. In this example, the user can only access the 498 ID and the 499 Filer ID. Select the paragraph 'Manage FCC Forms 499'.

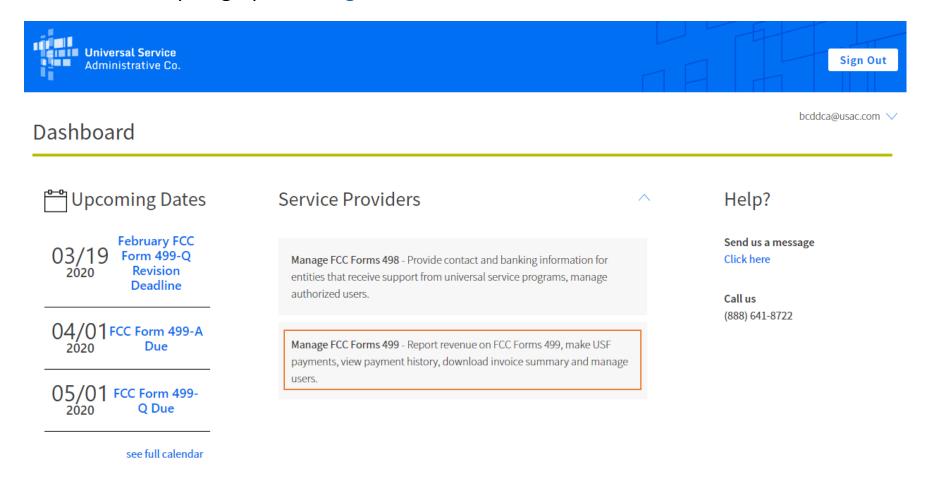

## Online Filing the FCC Form 499-Q

Using the new E-File navigation system, navigate to the Filer ID that you wish to work on. Scroll to the bottom of the screen and summary view of the FCC Form 499s.

To enter the February 499-Q, select the 'Start Form' action from the right hand side at the end of the row.

| 499 Forms                    | Receipt Date | Status        | View | Action           |
|------------------------------|--------------|---------------|------|------------------|
| 499-Q - February 2022 Filing |              | Not Started   | PDF  | Start Form       |
| 499-Q - November 2021 Filing |              | USAC Estimate | PDF  | Revise   Certify |
| 499-Q - August 2021 Filing   |              | USAC Estimate | PDF  | Revise   Certify |

## Online Filing the FCC Form 499-Q

### Block 3:

- This section contains the revenue, both past and predicted.
- USAC uses the revenues reported on Line 120 to calculate your support mechanism charges (USF)

| District Control of the First of the I Destruction of the I |                                                                                                    |                                                                                            |                             |                     |             |                          |                        |  |  |  |  |
|-------------------------------------------------------------|----------------------------------------------------------------------------------------------------|--------------------------------------------------------------------------------------------|-----------------------------|---------------------|-------------|--------------------------|------------------------|--|--|--|--|
|                                                             | Block 3: Contributor Historical and Projected Revenue Information  113 Indicate which Filing due Historical revenues (lines 115-118) for Projected revenues (lines 119-120) for |                                                                                            |                             |                     |             |                          |                        |  |  |  |  |
|                                                             |                                                                                                    | Filing due                                                                                 | Historical revenues (li     | nes 115-118) for    | Projecte    | d revenues (lines 119-12 | D) for                 |  |  |  |  |
|                                                             | rterly filing represents   November 1, 2021 July 1 – September 30                                                                                                    |                                                                                            |                             | 2021                | January     | I – March 31, 2022       |                        |  |  |  |  |
|                                                             |                                                                                                    | ☐ February 1, 2022                                                                         | October 1 – December :      | 31, 2021            | April 1 –   | June 30, 2022            |                        |  |  |  |  |
|                                                             |                                                                                                    | ☐ May 1, 2022                                                                              | January 1 - March 31, 2     | 2022                | July 1 –    | September 30, 2022       |                        |  |  |  |  |
|                                                             |                                                                                                    | ☐ August 1, 2022                                                                           | April 1 – June 30, 2022     |                     | October     | 1 – December 31, 2022    |                        |  |  |  |  |
| 114                                                         | Check if us                                                                                                    | ing safe harbor to allocate                                                                | interstate/intrastate reven | ues for each of the | following ( | as applicable):          |                        |  |  |  |  |
|                                                             | Cellular &                                                                                                    | broadband PCS:   I                                                                         | Paging:  Analog S           | MR: Interes         | connected ' | VoIP:                    |                        |  |  |  |  |
| Historical                                                  | billed reven                                                                                                    | ues with no allowance or                                                                   | deductions for              | Total Revenu        | ies         | Interstate Revenues      | International Revenues |  |  |  |  |
| uncollecti                                                  | bles. See Ins                                                                                                    | structions.                                                                                |                             | (a)                 |             | (b)                      | (c)                    |  |  |  |  |
| 115                                                         | Telecommunications provided to other universal service<br>contributors for resale as telecommunications or as<br>interconnected VoIP                                            |                                                                                            |                             | ,                   |             |                          | 1                      |  |  |  |  |
| 116                                                         | through cha                                                                                                    | elecommunications revenue<br>arges for universal service<br>nternational-to-internation    | contributions, but          |                     | H1          | storica                  | al                     |  |  |  |  |
| 117                                                         | All other go                                                                                                    | oods and services                                                                          |                             |                     |             | Column (b) and           | d (c) not requested    |  |  |  |  |
| 118                                                         | Gross-bille                                                                                                    | d revenues from all source                                                                 | s Isum of above             |                     |             |                          | 117 and 118            |  |  |  |  |
| 119                                                         | including a                                                                                                    | ross-billed end-user interst<br>ny pass-through charges for<br>al-to-international revenue | or universal service contri |                     |             | Proje                    | cted                   |  |  |  |  |
| 120                                                         | including a                                                                                                    | ollected end-user interstate<br>ny pass-through charges for<br>al-to-international revenue | or universal service contri |                     |             | Troje                    | CtCd                   |  |  |  |  |

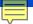

## **Revenue Reporting Sections**

### NOTE!!

While the company reports historical revenues, it's the **PROJECTED** revenues (Lines 120) that USAC uses to determine your monthly contribution

|     | <u>-</u>                                                                                                    |                         |                               |
|-----|----------------------------------------------------------------------------------------------------|-------------------------|-------------------------------|
|     |                                                                                                    | Interstate Revenues (b) | International Revenues<br>(c) |
| 119 | Projected gross-billed end-user interstate and international telecommunications revenues including any pass-through charges for universal service contributions, but excluding international-to-international revenues |                         |                               |
| 120 | Projected collected end-user interstate and international telecommunications revenues including any pass-through charges for universal service contributions, but excluding international-to-international revenues    |                         |                               |

9/27/2019 RegenerateEmailPopup

From: form499@usac.org

Sent: 7/31/2019 1:35:55 PM

To: akavelman@usac.org

11:59:00 PM.

Subject: ALERT: August 2019 499-Q IMPORTANT USF ALERT - 889993

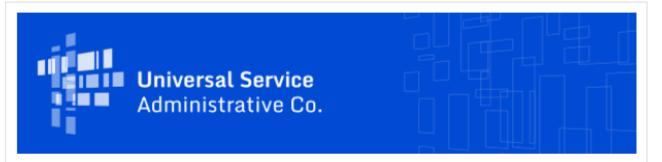

#### FCC FORM 499 ALERT - INCREASED PROJECTED REVENUES

Thank you for submitting the August 2019 499-Q for Filer ID 889993 Test Company LLC. USAC has successfully processed your filing and notes that the interstate and/or international revenues projected on your August 2019 499-Q filing are significantly higher than the revenues that were projected on your May 2019 499-Q filing. Based on these projections your quarterly contribution base will significantly increase as a result of this filing as compared to your May 2019 499-Q.

If you need to make any corrections to your August 2019 FCC Form 499-Q please do so by submitting a revision with updated information, which can be done in the  $\underline{\text{E-File System}}$ . Please note that USAC will not accept any revisions to this filing after 9/16/2019

### Need Help? Contact Us!

If you have general questions or need assistance with E-File, call USAC Customer Operations at (888)641-8722 or CustomerSupport@usac.org. You may also visit us at www.usac.org.

### **Email Notification**

IF USAC notices any large differences, USAC will notify the preparer with an email outlining potential issues.

### Don't ignore this email!

It tells you that USAC noticed the filing you just submitted is significantly higher than the previous 499-Q.

This email also includes a due date of when you need to submit revisions.

### **Revise the FCC Form 499-Q**

The Form 499-Q has a very short revision window of 45 days!

This is because the data collected on the form is time sensitive.

USAC uses the data for invoicing as well as determining the USF contribution factor.

| 499 Forms                    | Receipt Date | Status   | View | Action           | DCA Approval Date |
|------------------------------|--------------|----------|------|------------------|-------------------|
| 499-Q - February 2022 Filing | 01/05/2022   | Approved | PDF  | Revise   Certify | 01/06/2022        |

Click the 'Revise' button to open up the 499Q form again and submit changes.

Revisions submitted after the revision date will not be used.

# **Monthly Invoice**

How USAC Uses the Revenues on the 499-Q

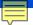

## **USAC Online Invoice Summary**

On or around the 15<sup>th</sup> of the month, an online invoice summary is available to authorized users in E-File.

To access this summary page, from the 'Payments' section, scroll down to the 'Select Payment View', click in the box, and select 'Invoices'.

### Summary

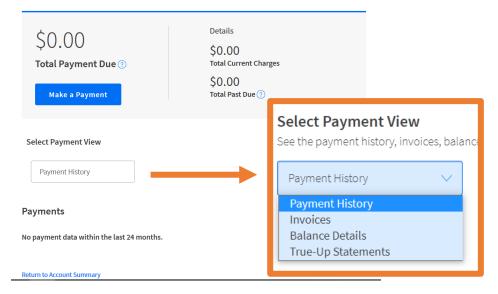

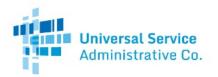

Invoice Number: Statement Date: 08/21/2020 New Balance: Payment Due Date: 09/15/2020

Filer ID. Billing Contact

#### STATEMENT OF ACCOUNT

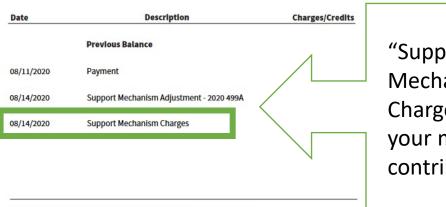

"Support
Mechanism
Charge" is
your monthly
contribution.

#### TOTAL OUTSTANDING USAC BALANCE AS OF 08/14/2020

Transactions occurring after 08/14/2020 are not reflected in this statement.

\*Please note that this is just the summary page of your invoice. A full invoice with more detail is being mailed to you.

#### **Payment Information**

To make payments go to www.usac.org/pay

Under the Debt Collection Improvement Act of 1996 (Pub. L. 104-134) (DCIA), your BALANCE DUE is a demand that you pay a DEBT owed to the United States on or before the DUE DATE. Any portion of the DEBT unpaid after the DUE DATE is a DELINQUENT DEBT, which incurs interest at the annual rate equal to the U.S. prime rate as of the DATE OF DELINQUENCY plus 3.5 percent from that DATE until the DEBT is paid in full. Any portion of the DEBT unpaid more

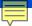

## **USAC Paper Invoice**

### Page 1, Lower left hand side

### FORM 499Q DATA

This month's support mechanism charges were calculated using an FCC contribution factor of 0.212000 and the following revenue data:

### November 2019 499Q

120b \$108,378.00 120c \$0.00

If the figures do not correspond with your records, please contact USAC Customer Service at 888-641-8722

USAC takes the revenue input on Line 120b + 120c This is displayed on your invoice, page 1, lower left corner.

USAC outlines the calculations for the monthly contribution amount on page 2 of the invoice.

#### DETAILED SUMMARY OF CHARGES AND CREDITS

#### SUPPORT MECHANISM CHARGES

Your monthly support mechanism charges were calculated according to the following formulas:

#### Quarterly Contribution Base

The quarterly contribution base is a portion of your quarterly revenue that USAC considers when determining your quarterly Universal Service Fund contribution. The quarterly contribution base equals your interstate plus international revenue. Your current quarterly contribution base equals:

| \$ 108,378.00                  |   | \$ 0.00                           |   | \$ 108,378.00               |
|--------------------------------|---|-----------------------------------|---|-----------------------------|
| Interstate Revenue (Line 120B) | + | International Revenue (Line 120C) | = | Quarterly Contribution Base |

#### Adjusted Quarterly Contribution

USAC adjusts carriers' quarterly contribution bases by the amount that they are expected to contribute in that quarter. The calculation for an adjusted contribution amount is as follows, and takes into account the circularity deduction:

| \$ 108,378.00<br>Quarterly Contribution Base | *     | 0.212000<br>FCC Contribution Factor     | r | =                               |     | \$ 22,976.<br>usted Co | 14<br>ntribution |
|----------------------------------------------|-------|-----------------------------------------|---|---------------------------------|-----|------------------------|------------------|
| \$ 22,976.14 Unadjusted Contribution         | . ( ¬ | \$ 22,976.14<br>Unadjusted Contribution | * | 0.175696 FCC Circularity Factor | - ) | =                      | \$ 18,939.32     |

#### De Minimis Eligibility

Carriers whose expected annual contribution is less than \$10,000 are considered de minimis and are exempted from paying into the Universal Service Fund. To be exempt, a carrier must meet the de minimis criteria on both the current 499A and 499Q forms.

You meet the de minimis criteria on neither the 499A or the current 499Q. Therefore, you are not eligible for the de minimis exemption during the current quarter.

Your eligibility was calculated using the contribution factors established by the FCC for determining de minimis status on each form:

|       | \$ 466,977.82<br>499A Contribution Base | * | 0.178000<br>FCC Estimated Annual Factor | = . | \$ 83,122.05<br>Estimated 499A Contribution |
|-------|-----------------------------------------|---|-----------------------------------------|-----|---------------------------------------------|
| 499Q: |                                         |   |                                         |     |                                             |
|       | \$ 18,939.32<br>Adjusted Contribution   | * | 4                                       | = . | \$ 75,757.30<br>Estimated 499Q Contribution |

For more information on the FCC estimated annual factor, please see the Form 499A Instructions. For more information on the current FCC contribution factor, visit the FCC website at www.fcc.gov.

#### Support Mechanism Charges

Your total monthly contribution is determined by multiplying one-third of your adjusted quarterly contribution base by the current quarter's FCC contribution factor.

| 1/2 | \$ 18,939.32                    | _ | \$ 6,313.11                |
|-----|---------------------------------|---|----------------------------|
| 1/3 | Adjusted Quarterly Contribution | _ | Total Monthly Contribution |

## **USAC Paper Invoice**

### February 2022 FCC Form 499-Q

| will       | be sent to this            | s address.]                                      |                             | I                       |         |                             |                        |
|------------|----------------------------|--------------------------------------------------|-----------------------------|-------------------------|---------|-----------------------------|------------------------|
| Block 3:   | Contributor                | r Historical and Projecte                        |                             |                         |         |                             |                        |
|            | cate which                 | Filing due                                       | Historical revenues (li     | ines 115-118) for       | Proje   | cted revenues (lines 119-12 | 0) for                 |
|            | terly filing<br>represents | ☐ November 1, 2020                               | July 1 - September 30,      | 2020                    | Januar  | ry 1 – March 31, 2021       |                        |
|            |                            | ☐ February 1, 2021                               | October 1 – December        | 31, 2020                | April   | 1 – June 30, 2021           |                        |
|            |                            | ☐ May 1, 2021                                    | January 1 - March 31,       | 2021                    | July 1  | - September 30, 2021        |                        |
|            |                            | ☐ August 1, 2021                                 | April 1 - June 30, 2021     | I                       | Octob   | er 1 – December 31, 2021    |                        |
| 114        | Check if us                | ing safe harbor to allocate                      | interstate/intrastate rever | nues for each of the fo | ollowin | g (as applicable):          |                        |
|            | Cellular &                 | broadband PCS:                                   | Paging:  Analog S           | SMR: Interco            | onnecte | ed VoIP:                    |                        |
| Historica  | l billed reven             | ues with no allowance or                         | deductions for              | Total Revenue           | es      | Interstate Revenues         | International Revenues |
| uncollecti | ibles. See Ins             | structions.                                      |                             | (a)                     |         | (b)                         | (c)                    |
| 115        |                            | unications provided to other                     |                             |                         |         |                             |                        |
|            | interconnec                | s for resale as telecommur<br>ted VoIP           | ications or as              |                         |         |                             |                        |
| 116        |                            | lecommunications revenu                          |                             |                         |         |                             |                        |
|            |                            | arges for universal service                      |                             |                         |         |                             |                        |
| 117        |                            | nternational-to-internation<br>oods and services | ai revenues                 |                         |         | Column (b) on               | d (c) not requested    |
| 118        |                            | d revenues from all source                       | s [sum of above]            |                         |         |                             | 117 and 118            |
| 119        |                            | ross-billed end-user inters                      |                             | communications reve     | enties  | Tot Lines                   | ,                      |
| 119        |                            | ny pass-through charges for                      |                             |                         |         |                             |                        |
|            |                            | al-to-international revenue                      |                             | ,                       | -0      |                             |                        |
| 120        |                            | ollected end-user interstate                     |                             |                         |         |                             |                        |
|            |                            | ny pass-through charges for                      |                             | ibutions, but excludir  | ıg      |                             |                        |
|            | internationa               | al-to-international revenue                      | S                           |                         |         |                             |                        |

The revenue projections entered on <u>Line 120</u> will be used for determining your contribution amounts billed on the <u>2nd quarter of 2022 invoices</u>.

# April, May and June 2022 USAC invoices

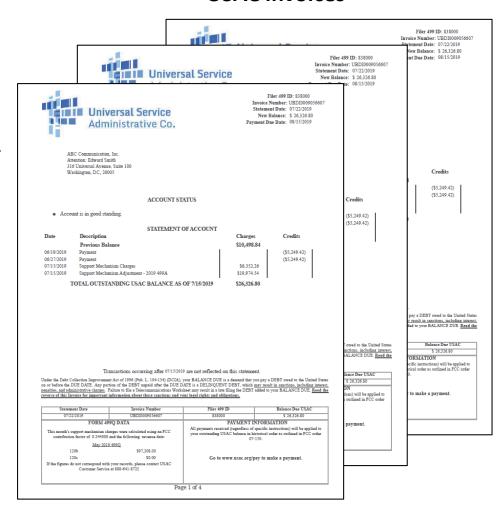

# **Questions?**

# **Purpose of the Annual Filing**

### FCC Form 499-A Purpose

### What is it?

A company reports their actual historical revenues on the FCC Form 499-A.

The 2022 FCC Form 499-A reports actual revenues from calendar year 2021.

USAC takes the numbers on the 2022 FCC Form 499-A and compares them to the projected revenue from the quarterly FCC Forms 499-Q.

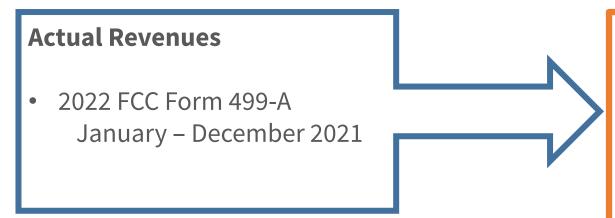

### **Estimated Revenues**

- November 2020 Filing (1st Qtr 2021)
- February 2021 Filing (2<sup>nd</sup> Qtr 2021)
- May 2021 Filing (3<sup>rd</sup> Qtr 2021)
- August 2021 Filing (4<sup>th</sup> Qtr 2021)

### **Annual True-Up**

### Compare 499-Q revenue to the 499-A revenue

If the company's projected revenues for calendar year 2021, reported on the FCC Form 499-Qs, are **too high**, USAC will calculate your credit.

The company 'contributed' too much over the year.

If the company's projected revenues are **too low**, USAC will calculate a "true-up charge" to make up for the contribution deficit.

The company didn't contribute enough over the year.

These charges/credits will appear on the company's July invoice from USAC.

# **Sections of the Form 499-A**

### Paper Form 499-A

| 2020  | FCC Form 499-A Telecom                  | nmunications Reporting Work                                                                         |             |                                           |             |                   |                                   | APPR                        | 3060-0855 |
|-------|-----------------------------------------|----------------------------------------------------------------------------------------------------|-------------|-------------------------------------------|-------------|-------------------|-----------------------------------|-----------------------------|-----------|
|       |                                         |                                                                                                    |             | ead instructions bef<br>I Filing due Apri |             |                   |                                   |                             |           |
|       | Block 1: Contributor Identificat        | tion Information                                                                                    |             |                                           |             |                   |                                   |                             |           |
| 101   |                                         |                                                                                                    |             |                                           | efile Block | ks 1, 2 and 6 if  | there are any changes in Lines 10 | 4 or 112. See Instructions. |           |
| 101   |                                         | ur number, contact the administrator at (888)<br>in this block and a Filer 499 ID will be assigned. |             |                                           |             |                   |                                   |                             |           |
| 102   | Legal name of filer                     | in any process and a liner 1// 12 will be asset                                                     | gired to je | 74.                                       |             |                   |                                   |                             |           |
| 103   | IRS employer identification number      |                                                                                                    |             |                                           | T IT        | Enter 9 digit nu  | mherl                             |                             |           |
| 104   | Name filer is doing business as         |                                                                                                    |             |                                           | <del></del> | Liner / digit ild |                                   |                             |           |
| 105   | Telecommunications activities of fil    | ler [Select up to 5 boxes that best describe the                                                    | he reporti  | ng entity. Enter nur                      | nbers star  | ting with "1" to  | show the order of importance      | see instructions.]          |           |
|       | ☐ Audio Bridging (teleconferencing      | g) Provider                                                                                         |             | CAP/CLEC                                  |             |                   | Cellular/PCS/SMR (wireless tele   | phony inc. by resale)       |           |
|       | ☐ Coaxial Cable                         | ☐ Incumbent LEC                                                                                     |             | Interconnected VoI                        | P           |                   | Interexchange Carrier (IXC)       | ☐ Local Reseller            |           |
|       | ☐ Non-Interconnected VoIP               | ☐ Operator Service Provider                                                                         |             | Paging                                    |             |                   | Payphone Service Provider         | ☐ Prepaid Card              |           |
|       | Private Service Provider                | ☐ Satellite Service Provider                                                                        |             | Shared-Tenant Serv                        | ice Provid  |                   |                                   | SMR (dispatch)              |           |
|       | Toll Reseller                           | ☐ Wireless Data                                                                                     |             | Other Local                               |             |                   | Other Mobile                      | Other Toll                  |           |
|       | If Other Local, Other Mobile or Oth     |                                                                                                    | T           | Outer Eocui                               |             |                   | ouer moone                        | _ out ron                   |           |
|       | describe carrier type / services provi  | ided:                                                                                               |             |                                           |             |                   |                                   |                             |           |
| 106.1 | Affiliated Filers Name/Holding Cor      | mpany Name (All affiliated companies must                                                           | show the    | same name on this                         | line.)      | Check if fil      | er has no affiliates              |                             |           |
| 106.2 | Affiliated Filers Name/Holding Cor      | mpany Name IRS employer identification nu                                                           | mber        |                                           |             | [Enter 9 digit    | number]                           |                             |           |
| 107   |                                         | https://apps.fcc.gov/cores/userLogin.do]<br>help desk at 877-480-3201 or CORES@fcc.                 | govl        |                                           |             | [Enter 10 dig     | it number]                        |                             |           |
| 108   | Management company [if filer is m       |                                                                                                    | .501]       |                                           |             | Lines To dig      | it number]                        |                             |           |
| 109   | Complete mailing address of reporti     | ing entity corporate headquarters                                                                   |             | Street1                                   |             |                   |                                   |                             |           |
|       |                                         |                                                                                                    |             | Street2                                   |             |                   |                                   |                             |           |
|       |                                         |                                                                                                    |             | Street3                                   |             | Ctoto             | Time (months)                     | C                           |           |
| 110   | Complete business address for custo     | omer inquiries and complaints                                                                       |             | City<br>Street1                           |             | State             | Zip (postal code)                 | Country                     |           |
| 110   | complete business address for custo     | oner inquires and complaints                                                                        |             | Street2                                   |             |                   |                                   |                             |           |
|       |                                         | check if same address as Lir                                                                        | ne 109 🗌    | Street3                                   |             |                   |                                   |                             |           |
|       |                                         |                                                                                                    |             | City                                      |             | State             | Zip (postal code)                 | Country                     |           |
| 111   |                                         | mplaints and inquiries [Toll-free number if a                                                       |             |                                           |             |                   | - ext -                           |                             |           |
| 112   | a List all trade names used in the past | 3 years in providing telecommunications. I                                                          | nclude all  |                                           | ou are kno  | own by custome    | rs.                               |                             |           |
|       | b                                       |                                                                                                    |             | g<br>h                                    |             |                   |                                   |                             |           |
|       | c                                       |                                                                                                    |             | - i                                       |             |                   |                                   |                             |           |
|       | d                                       |                                                                                                    |             | - i                                       |             |                   |                                   |                             |           |
|       | e                                       |                                                                                                    |             | k                                         |             |                   |                                   |                             |           |
|       |                                         |                                                                                                    |             | 1 14 1                                    |             |                   |                                   |                             |           |

Eight pages in total.

**Block 1**: Identification information

**Block 2**: Contact Information

- Agent for Service
- Preparer
- Billing
- Company Officers

**Block 3**: Wholesale revenues

**Block 4**: End User revenues

**Block 5**: Regional revenue breakout

Revenue totals

**Block 6**: Officer certification

# **Filing the Annual Form**

### **Start a New Form Online**

**Remember!** All FCC Forms 499-A and 499-Q must be submitted online.

Paper copies are NOT accepted.

USAC's online system, E-File, will display a data entry screen, guiding the user through reporting the revenue on the form.

These screens do NOT look like the paper copy of the form.

The 2022 FCC Form 499-A is loaded into E-File and you can access it now!

## **Online Filing**

Once logged in to E-File, the service provider portal will appear.
Only systems in which you have authorization to access will appear.
In this example, the user can only access the 498 ID and the 499 Filer ID.

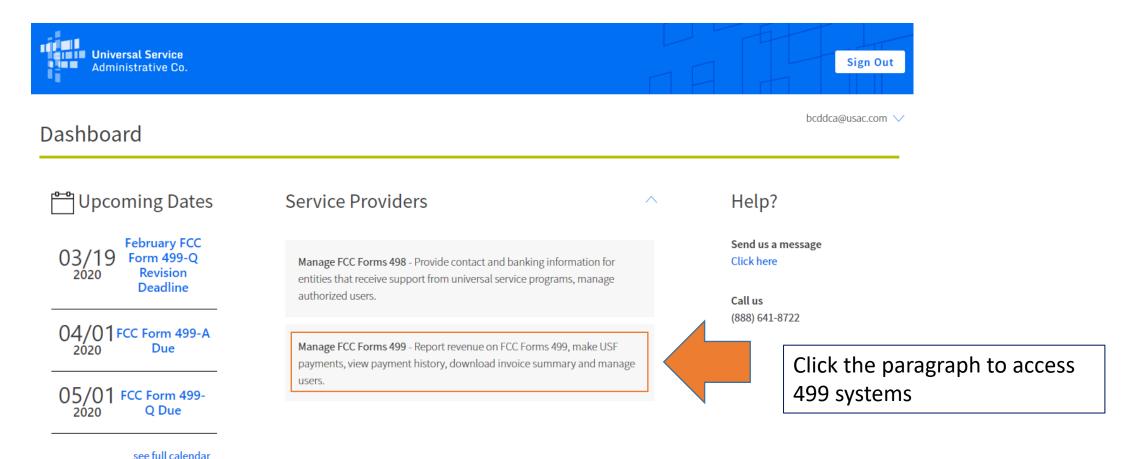

## **Online Filing**

The FCC reviews and updates the FCC Form 499-A prior to releasing it for the year. Until the new form has been released, you will not see the form listed.

To start the FCC Form 499-A, select 'Start Form' from the row containing the FCC Form 499-A.

| Displaying 1 to 10 of 17 records |              |             | Bulk Ce | ertify           |
|----------------------------------|--------------|-------------|---------|------------------|
| 499 Forms                        | Receipt Date | Status      | View    | Action           |
| 499-Q - May 2022 Filing          |              | Not Started | PDF     | Start Form       |
| 499-A - 2022 Filing              |              | Not Started | PDf     | Start Form       |
| 499-Q - February 2022 Filing     | 02/01/2022   | Approved    | PDF     | Revise   Certify |
| 499-Q - November 2021 Filing     | 11/01/2021   | Approved    | PDF     | Revise   Certify |

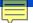

## FCC Form 499-A E-File Main Page

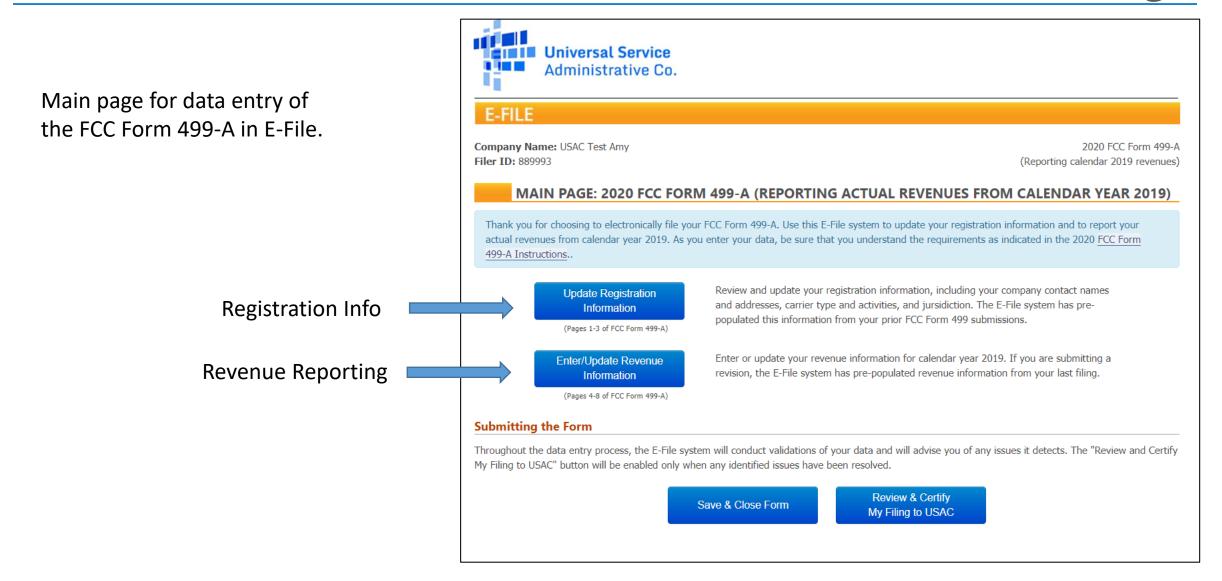

## **Registration Information Summary**

### <u>Information Reported in Registration Section</u>

- Company identification
- Telecommunications services offered
- Holding Company/Affiliates
- Customer contact information
- Form preparer contact information
- USAC billing contact information
- List of company officers
- States where services are sold

Please review if this information is correct when submitting the FCC Form 499-A. While the information is pre-populated from last year's form, take a moment to review for accuracy.

Service providers can update this information at any time during the year by submitting a revision to the Form 499A.

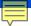

## **Revenue Reporting Summary**

### **Revenue Reporting Sections**

| Form 499-A Line # |                                                                                                    |      |
|-------------------|----------------------------------------------------------------------------------------------------|------|
| Lines 303-315     | Carrier's Carrier  This section is for reporting revenues received from (1) carriers that contributed to the federal universal service fund (USF); OR (2) USAC or state sources for universal service support. | Edit |
| Lines 403-417     | End-User  This section is for reporting revenues received from end-users, or carriers that did not contribute to the federal USF, for providing telecommunications or interconnected VoIP services.            | Edit |
| Lines 418.1-418.3 | Non-Telecommunications This section is for reporting revenues received for providing non-telecommunications services.                                                                                          | Edit |
| Line 418.4        | Non-Interconnected VoIP This section is for reporting revenues received for providing non-interconnected VoIP services.                                                                                        | Edit |
| Lines 511         | Excluded Reseller Revenue  This section is for reporting revenues from carriers that did not contribute to USF that you would like to exclude from other contribution bases (e.g., NANPA, TRS, LNP).           | Edit |
| Lines 421-422     | Uncollectible Revenue or Bad Debt  This section is for reporting any uncollectible revenue or bad debt.                                                                                                    | Edit |
| Lines 503-510     | Regional Percentages  This section is required for carriers and providers of interconnected VoIP with revenue to indicate regional billing data.                                                               | Edit |
|                   | Certifying Officer Information This section you will need to fill out the filer's Certifying officer information.                                                                                              | Edit |
|                   | Save & Close Form Go To Main Page                                                                                                    |      |

#### E-FILE

Company Name: USAC Test Amy Filer ID: 889993

2019 FCC Form 499-A (Reporting calendar 2018 revenues)

#### **CARRIER'S CARRIER REVENUE**

In this section, report: (1) revenues from telecommunications services sold to other carriers; and revenue received from USAC or state sources for universal service support.

For questions below regarding revenue "from carriers that controlled to USF", the carrier's customer must (1) incorporate the purchased telecommunications services into its own telecommunications are vice support mechanisms based on revenues from such of 9 kgs when provided to end users. FCC Form 499-A Instructions.

#### **Fixed Local Services**

Did you receive any revenues for providing fixed local service for resale - from carriers that contribute to USF (see above)?

YES - Click here

NO - Continue to next question

#### Per-minute charges for originating and terminating calls

Did you receive any revenues from carriers for the **origination or termination of calls**?

YES - Click here

NO - Continue to next question

#### Private Line & Business Data Services

Did you receive any revenues for providing **private line and business data** service for resale - **from carriers that contribute to USF (see above)?** 

YES - Click here

NO - Continue to next question

#### **Payphone Services**

Did you receive any payphone compensation from long distance carriers?

YES - Click here

NO - Continue to next question

#### Other Local Telecommunication Services

Did you receive any revenues for providing other local telecommunicatons service for resale - from carriers that contribute to USF (see above)?

YES - Click here

NO - Continue to next question

#### **Universal Service Support Funding**

Did you receive any universal service funding from either state sources or from USAC for high cost or low income support?

YES - Click here

NO - Continue to next question

#### Mobile Services (i.e., wireless telephony, paging, messaging, and other mobile services)

Did you receive any revenues for providing: 1) mobile service for resale - from carriers that contribute to USF (see above); OR 2) other carriers with roaming service for its customers - from carriers that contribute to USF (see above)?

YES - Click here

NO - Continue to next question

#### Long Distance Services

Did you receive any revenues for providing any long distance services (i.e., operator assisted calls, ordinary long distance, private line, satellite, other long distance) for resale - from carriers that contribute to USF (see above)?

Save & Continue

YES - Click here

NO - Continue to next question

Save & Return to Summary

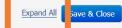

### **Revenue Data Entry**

Placed side by side, you'll see that the online data entry screen does not look like the paper form. If you only provide one type of service, you may select that service type. Or...

| 2019 FCC Form 499-A Telecommunications Reporting Worksheet (Reporting 2018 Revenues)               |            |                           |               |            |               |  |
|----------------------------------------------------------------------------------------------------|------------|---------------------------|---------------|------------|---------------|--|
| Block 3: Carrier's Carrier Revenue Information                                                     |            |                           |               |            |               |  |
| 301 Filer 499 ID [from Line 101]                                                                   |            |                           |               |            |               |  |
| 302 Legal name of filer [from Line 102]                                                            |            |                           |               |            |               |  |
| Report billed revenues for January 1 through December 31, 2018.                                    |            | If breakouts are not book |               | Breakouts  |               |  |
| Do not report any negative numbers. Dollar amounts may be rounded to the nearest thousand dollars. |            | amounts, enter whole      |               | Interstate | International |  |
| However, report all amounts as whole dollars.                                                      | Total      | percentage estimates      |               | Revenues   | Revenues      |  |
|                                                                                                    | Revenues   | Interstate                | International |            |               |  |
| See instructions regarding percent interstate and international.                                   | (a)        | (b)                       | (c)           | (d)        | (e)           |  |
| Revenues from Services Provided for Resale as Telecommunications                                   | l A        |                           |               |            |               |  |
| by Other Contributors to Federal Universal Service Support Mechanisms                              | rm Block   |                           |               |            |               |  |
| Fixed local service                                                                                | 9,0        |                           |               |            |               |  |
| Monthly service, local calling, connection charges, vertical features,                             | - CO       |                           |               |            |               |  |
| and other local exchange service including subscriber line and                                     |            |                           |               |            |               |  |
| 303.1 PICC charges to IXCs                                                                         | <b>P</b> - |                           |               |            |               |  |
| Provided as unbundled network elements (UNEs)                                                      |            |                           |               |            |               |  |
| Provided as unbundled network elements (UNEs)  303.2 Provided under other arrangements             |            |                           |               |            |               |  |
| Per-minute charges for originating or terminating calls                                            |            |                           |               |            |               |  |
| 304.1 Provided under state or federal access tariff                                                |            |                           |               |            |               |  |
| 304.2 Provided as unbundled network elements or other contract arrangement                         |            |                           |               |            |               |  |
| T Iit- li 0. bi d-ti                                                                               | 1          |                           |               |            |               |  |

Click the 'Expand All' selection at the bottom of the screen....

Company Name: USAC Test Amy Filer ID: 889993

2019 FCC Form 499-A (Reporting calendar 2018 revenues)

#### CARRIER'S CARRIER REVENUE

In this section, report: (1) revenues from telecommunications services sold to other carriers; and (2) revenue received from USAC or state sources for

For questions below regarding revenue "from carriers that contribute to USF", the carrier's customer must (1) incorporate the purchased telecommunications services into its own telecommunications offerings and (2) be reasonably expected to contribute to the federal universal service support mechanisms based on revenues from such offerings when provided to end users. FCC Form 499-A Instructions.

#### **Fixed Local Services**

Did you receive any revenues for providing fixed local service for resale - from carriers that contribute to USF YES - Click here (see above)? NO - Continue to next guestion

Please report revenues for monthly service, local calling, connection charges, vertical features, and other local exchange service including subscriber line and PICC charges to IXCs. Please report your revenues from all local exchange services that should be included with the basic local service revenues. Break out these revenues as follows:

Provided to carriers as unbundled network elements (UNEs)

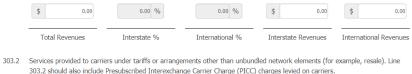

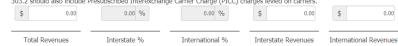

#### Per-minute charges for originating and terminating calls

Did you receive any revenues from carriers for the origination or termination of calls?

NO - Continue to next question

Please report revenues for per-minute charges for originating and terminating calls, including charges related to originating or terminating VoIP-PSTN traffic (voice over Internet protocol to public switched telephone network traffic).

Provided under state or federal access tariff

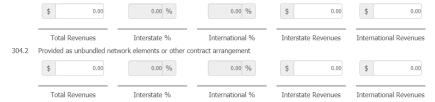

#### Private Line & Business Data Services

Did you receive any revenues for providing private line and business data service for resale - from carriers that contribute to USF (see above)?

YES - Click here NO - Continue to next question

Please report revenues from all private line and business data services. Break out those revenues as follows:

### **Revenue Data Entry**

After clicking the 'Expand All', every section is expanded and the corresponding line numbers that reference the paper form are displayed.

There's a lot of lines, so use the scroll bar on the right hand side of the screen to scroll through all of the data entry questions.

If the line number is a service your company sells, enter the total revenue in the box on the left hand side of the screen. For each line on which you provide revenue numbers, you will be required to enter what portion of that total revenue can be attributed to interstate and international.

The percentage boxes are grayed out and will be calculated when you enter the actual revenue numbers.

## **Data Entry Navigation**

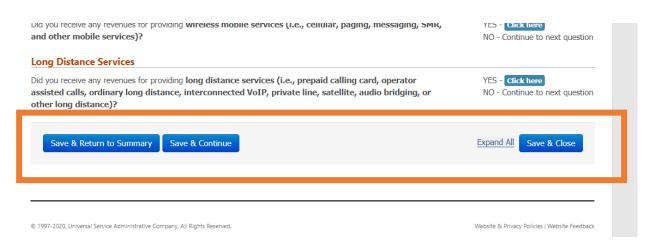

At the bottom of each data entry page, there is a line of buttons for navigating through the data entry process.

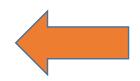

Save & Return to Summary

Saves form, return to summary page

Save & Continue

Saves form, advances to next section

Save & Close

Saves form, **EXITS** form data entry

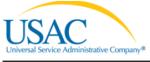

E-FILE

Company Name: USAC Test Amy Filer ID: 889993

2019 FCC Form 499-A (Reporting calendar 2018 revenues)

FORM 499-A DATA SAVED

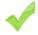

Your 499 worksheet has been successfully saved. It is now safe to close this window.

No information has been submitted to USAC.

You may return at any time to complete and submit this worksheet by going to the E-File search screen for this filer and clicking on the form name.

Please note that failure to submit your certified 499 Form by the due date could result in late fees.

Close

# **Questions?**

# **Certify and Submit**

Complete the FCC Form 499

## **Certify & Submit**

### Review, Certify & Submit

Once the data entry is complete on the FCC Form 499-A, USAC does not consider it submitted until a Company Officer electronically signs (certify) and submits the form.

E-File preparers cannot submit the FCC Form 499-A, only a Company Officer can.

E-File gives the officer two methods for certifying forms.

| Account # | Company Name        | Form                                 | Status                   | View | Action           |
|-----------|---------------------|--------------------------------------|--------------------------|------|------------------|
| 889993    | USAC Test Amy       | 499-Q - November 2020 Filing - Rev 3 | Pending Officer Approval | POF  | Revise   Certify |
| 80        | Communications, LLC | 499-A - 2022 Filing - Rev 1          | Pending Officer Approval | PDF  | Revise   Certify |
| 889994    | USAC Test           | 499-A - 2022 Filing                  | Pending Officer Approval | POF  | Revise   Certify |
| 889993    | USAC Test Amy       | 499-A - 2020 Filing - Rev 2          | Pending Officer Approval | PDF  | Revise   Certify |

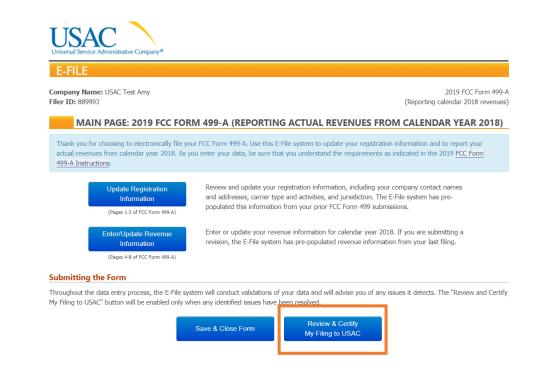

# **Online Resources**

## **Webinar Training Announcements**

### **Annual Training**

February

### **Monthly Trainings**

- New 499 ID
- Office Hours open topic and discussion

Previous webinar recordings also stored here.

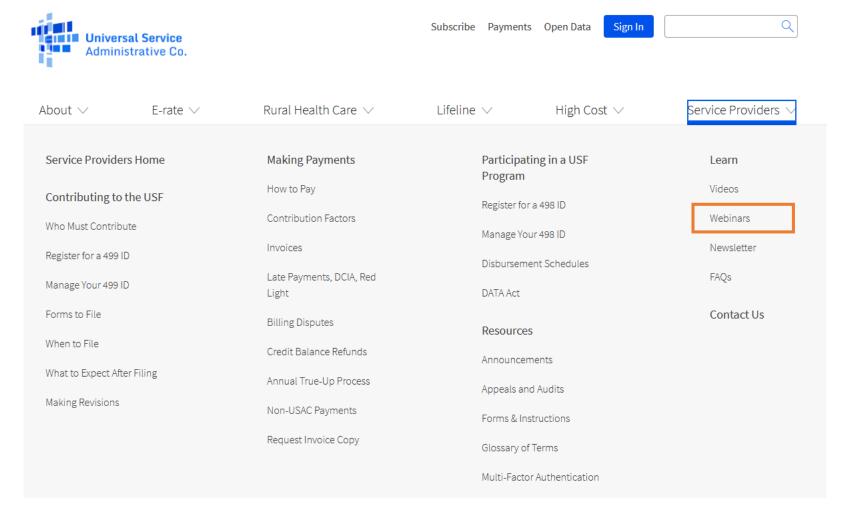

## **Additional Learning Resources**

The USAC website offers several options to learn via our online video library as well.

Click on the words 'Service Providers' on the main webpage.

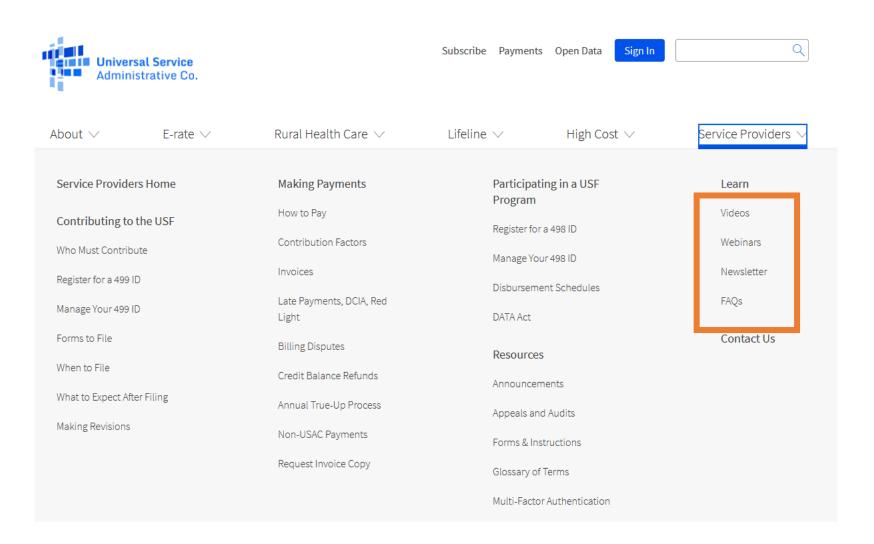

### **For More Assistance**

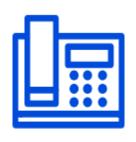

Call Customer Support at:

(888) 641-8722 Option 4

Monday – Friday, 9 a.m. – 5 p.m. ET

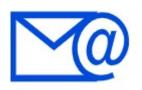

Form 499 questions: email <a href="mailto:Form499@usac.org">Form499@usac.org</a>

USF billing questions: email <a href="mailto:Billing@usac.org">Billing@usac.org</a>

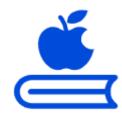

Visit the Service Provider's <u>Learn</u> page

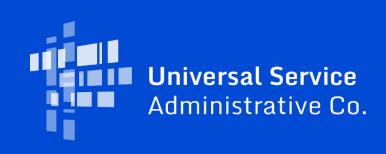